# **Statistics Denmark's StatBank 2005 A user survey**

Statistics Denmark has as one of its main goals to focus on user friendliness and quality of the products and services.

To follow up on this an annual user survey of the Internet Databank StatBank is conducted since 2001. The scope of the 2005 survey has been changed from a general user satisfaction survey to through light on more specific functions of the StatBank.

1444 users cared to fill in the web survey that was active for three days. The respond rate in this survey has been very high: 36 per cent of the users have responded. This is almost three times the respond rate from the previous year. 1/3 visits the StatBank for the first time. 2/3 find what they are looking for. A major part of the users are students. 1/4 comments on the usefulness of the StatBank. The action plan for 2006 includes an improved effort on easing the accessability for first time visitors. *Main conclusion* 

Compared to previous years a few more users are successful in finding the statistics they need. However, because of a change in survey method we can not compare the results 1:1. *Successful result* 

65% indicate they find all or most of what they need. For first time visitors the success rate is only 44% and as much as 12 % did not find anything at all.

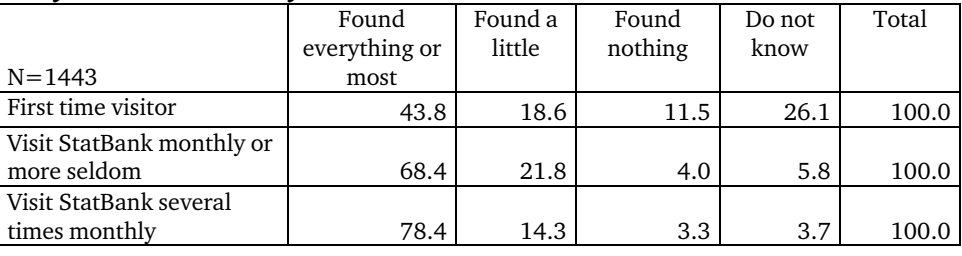

#### **Did you find the data you needed?**

A major part of the users intend to use the results in connection with their work or studies. Only 7 % search data of own interest. Even among first time visitors 80% have a serious need for statistics. This emphasizes the need for improving search and overview of the StatBank. *Not for fun only* 

| For what purpose do you need the statistics you just found? |         |      |       |       |  |  |  |  |
|-------------------------------------------------------------|---------|------|-------|-------|--|--|--|--|
| $N = 1443$                                                  | Studies | Work | Other | Total |  |  |  |  |
| First time visitor                                          | 62.8    | 17.7 | 19.5  | 100.0 |  |  |  |  |
| Visit StatBank monthly or                                   |         |      |       |       |  |  |  |  |
| more seldom                                                 | 54.6    | 36.6 | 8.8   | 100.0 |  |  |  |  |
| Visit StatBank several times                                |         |      |       |       |  |  |  |  |
| monthly                                                     | 55.4    | 39.4 | 5.2   | 100.0 |  |  |  |  |

A possibility to use automatic updates of StatBank retrievals via Excel web queries has been developed. It is included in the *Data shoot* function. 40% of the users state that it is something they need. Another 47 % expects that they will use at a later occasion. *Automatic updates* 

> The question is rather complex and it is not evident if the answer concerns automatic update in general or the specific Excel web query function. A link to a demo site, www.dst.dk/datashooting, explaining the Excel web query method has been visited by less than 10% of the respondents during the survey period.

One out of four respondents has taken the time to write a comment in free text. In 2004 one out of six did so. People writing their e-mail address will get a comment or answer in return. 75% of all commenting wrote an e-mail address. The comments cover approval as well as disapproval and wishes to get access *More comments from the users* 

to even more detailed data and longer time series. There is a positive correlation between being a novice in StatBank and mentioning of the site as confusing.

Reading the results makes it obvious that we shall focus on first time users helping them to get a better overview of the site. This implies a thorough examination of all situations where the user has to make selections. Moreover it will include a usability test. *Action plan* 

We shall look into:

- − The page where the tables are presented will be re-arranged, grouped and checked for meaningful titles.
- − Help function shall be more visible.
- − Sorting within the boxes where values are selected.
- Search function improved.

The user survey is available on www.dst.dk/usersurvey together with previous surveys.

## **Appendix 1 Method**

Since 2001 an annual user satisfaction survey of StatBank.dk has been carried out. The results are published on www.dst.dk/usersurvey.

The method as well as the questionnaire is more or less identical in the 2001- 2004 surveys. In 2005 we decided to focus on the large group of first time users. Thus we had to design the survey in a way where people had actually come into the StatBank and tried to work around there. That is when they had made there selections and got a table on screen.

It is our intention every second year to repeat the large survey. The years in between we will conduct some minor survey specific on the use of certain functions or users.

The survey which was conducted as a web query was running 22-24 November 2005. 1444 persons responded, making a respond rate of 36%.

- If certain conditions were fulfilled the user was eliminated and did not get the questionnaire: *Conditions* 
	- − Users with a Statistics Denmark IP-address were eliminated.
	- Users with a browser different from Explorer 5 or newer or a Firefox were eliminated. These browsers cover 95% of all users. (The condition was set in order not to get in trouble with pop-ups in older browser versions).
	- − Users are only asked to participate once.
	- Users skipping the selection page are eliminated (this will exclude data shooters going directly to their saved table).
	- There are only five questions in the questionnaire. The questionnaire pops up inside StatBank when a selected table is shown on screen. It was shown only in the Danish version of StatBank. *Pop-up*

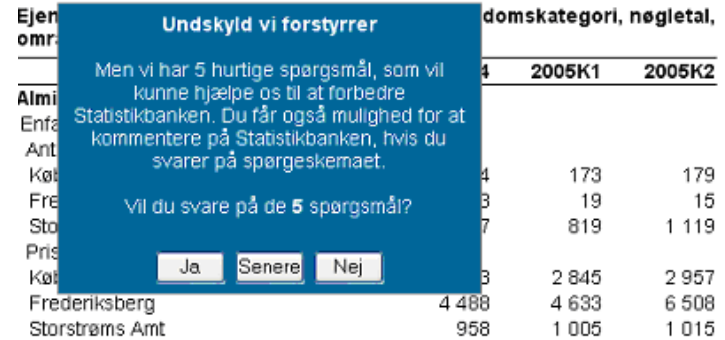

The box says: *Sorry to disturb you.* 

*We have 5 quick questions. Your answers can help us improve the StatBank. You can also give us your comments, if you answer the scheme.* 

*Will you answer the 5 questions?* 

*[Yes], [Later], [No]*

# **Annex 2: StatBank questionnaire 2005**

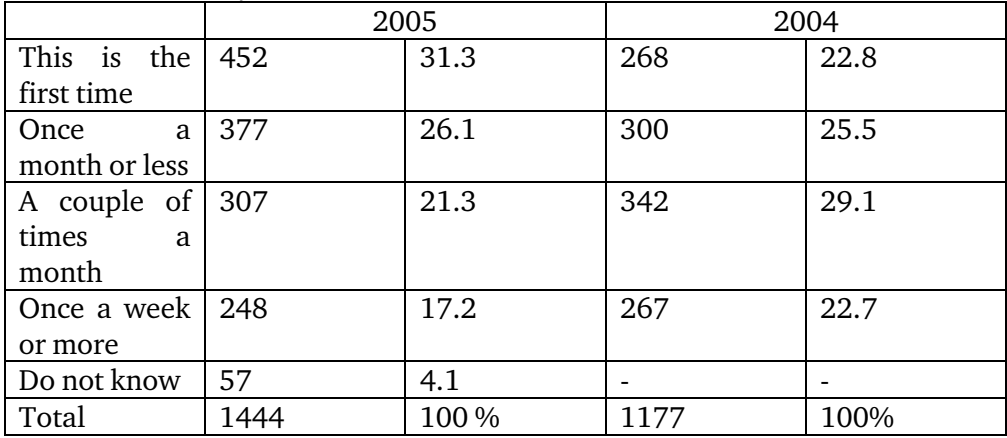

### **1. How often do you use the StatBank**?

# **2. For what purpose do you need the statistics you just found?**

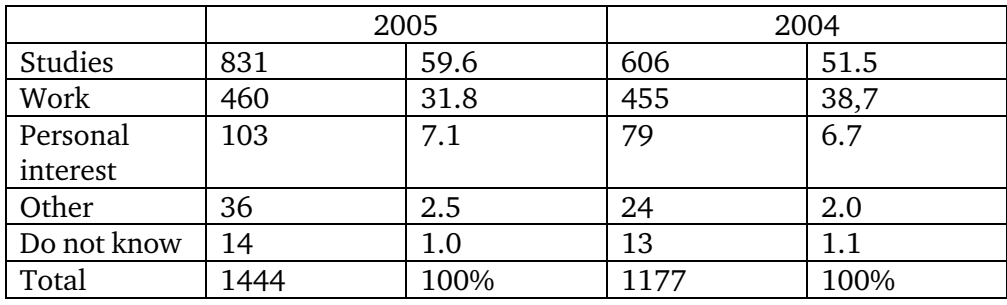

**3. Did you find the data you needed** 

|             | 2005 |      | 2004                               |      |                  |
|-------------|------|------|------------------------------------|------|------------------|
|             |      |      | Do you usually find what you need? |      |                  |
| Yes,        |      |      |                                    |      |                  |
| everything  | 279  | 19.3 | 60                                 | 6.6  | Always           |
| Yes, partly | 661  | 45.8 | 412                                | 45.2 | Almost<br>always |
| No, very    |      |      |                                    |      |                  |
| little      | 254  | 17.6 | 356                                | 39.2 | Usually          |
| No, nothing | 87   | 6.0  | 73                                 | 8    | Almost<br>never  |
| Do not      |      |      |                                    |      | Did not          |
| know        | 163  | 11.3 | 8                                  | 0.9  | need<br>anything |
| Total       | 1444 | 100% | 643                                | 100  |                  |

**4. A retrieval from StatBank can be saved in Excel. You can get automatic update to this file with the latest data, without opening the StatBank again. Is this something you can use? (See a demo on www.dst.dk/datashooting)** 

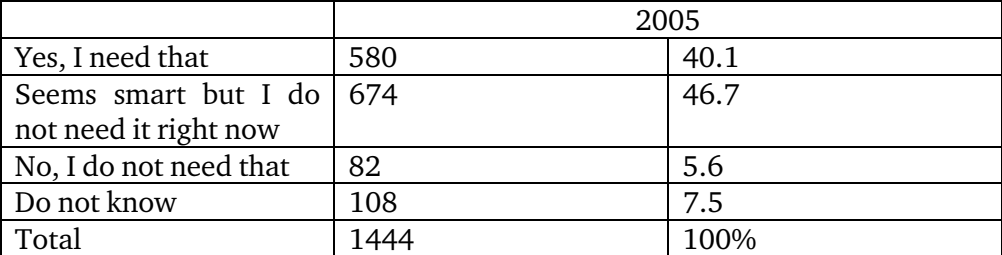

**5. Do you have any comments regarding the StatBank?** 

|          | 2005 | 2004 | 2003        | 2002         |
|----------|------|------|-------------|--------------|
| Number   | 345  | 183  | 248         | 258          |
| Per cent | 23.4 | 15.6 | ററ<br>20. l | າາ ດ<br>44.5 |

#### **6. Write your e-mail address if you want Statistics Denmark to return an answer or comment.**

244 -or 70.8 per cent - out of the 345 that made a comment wrote also their email address.